## 処方せん送信

概 要 ※病院でもらった処方せんを事前に薬局へ送る事が出来ます。 (処方せんを撮影→薬局へ送る) これにより薬局での待ち時間をへらし、別な事に有効利用できます。又、感染症の心 配な時期には、短時間でお薬を受け取れるので安心。

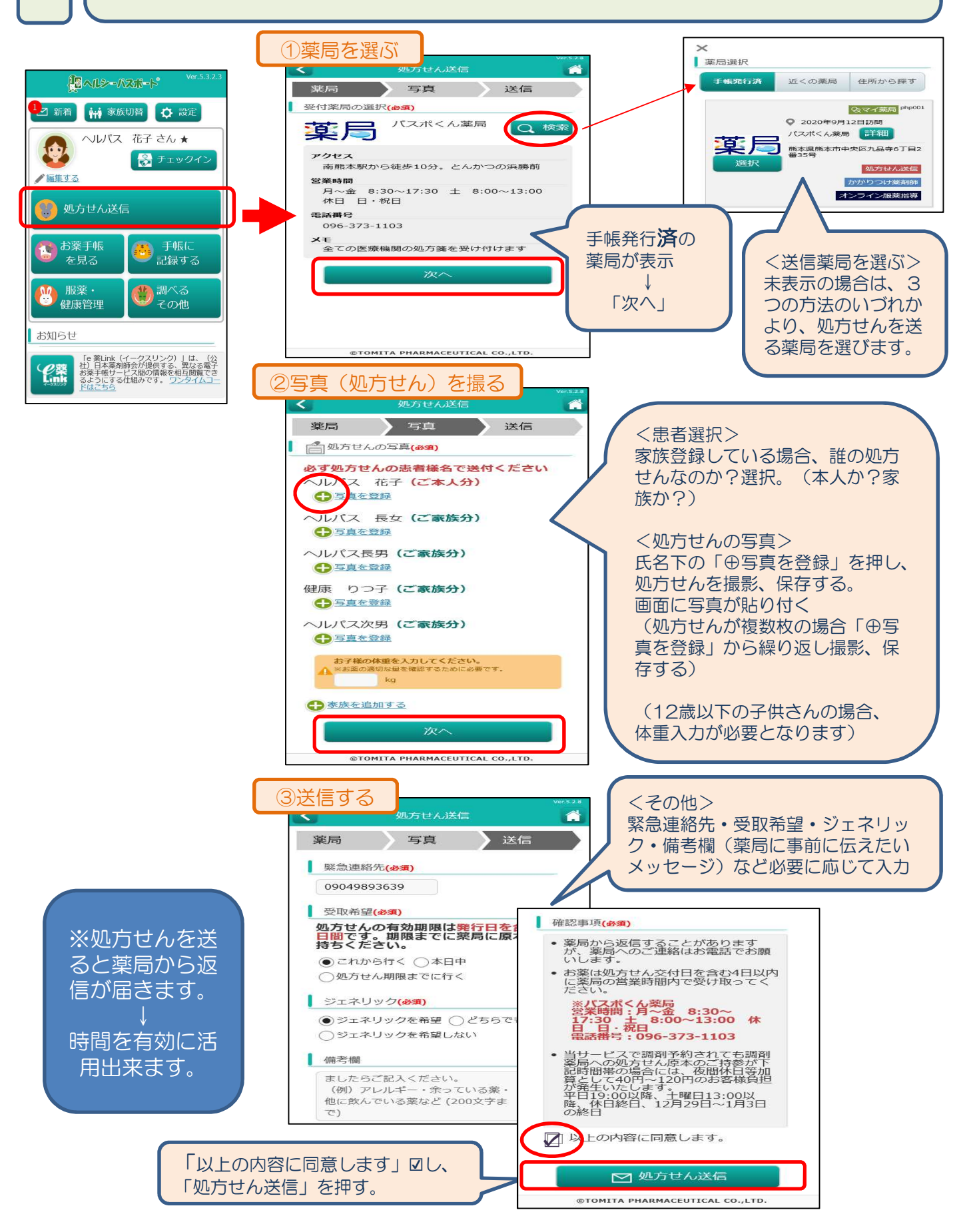